Norm Matloff University of California at Davis

#### Parallel R

Norm Matloff University of California at Davis

> LUGOD February 17, 2014

> > **KORK SERVER SHOPE**

<span id="page-0-0"></span>URL for these slides (repeated on final slide): <http://heather.cs.ucdavis.edu/ParallelR.pdf>

Norm Matloff University of California at Davis

### What Is R?

K ロ ▶ K @ ▶ K 할 ▶ K 할 ▶ | 할 | ⊙Q @

Norm Matloff University of California at Davis

### What Is R?

K ロ ▶ K @ ▶ K 할 ▶ K 할 ▶ | 할 | ⊙Q @

• Open source tool for data science.

Norm Matloff University of California at Davis

### What Is R?

K ロ ▶ K @ ▶ K 할 X X 할 X | 할 X 1 9 Q Q ^

- Open source tool for data science.
- Open source version of old S (Bell Labs).

**KORK SERVER SHOPE** 

• Open source tool for data science.

- Open source version of old S (Bell Labs).
- "We're not in Statisticsland anymore."

**KORKA SERKER ORA** 

• Open source tool for data science.

- Open source version of old S (Bell Labs).
- "We're not in Statisticsland anymore."
- Statistically Correct (not all are)...

**KORKA SERKER ORA** 

• Open source tool for data science.

- Open source version of old S (Bell Labs).
- "We're not in Statisticsland anymore."
- Statistically Correct (not all are)... but now used for general data manipulation, and especially graphics

**KORKA SERKER ORA** 

• Open source tool for data science.

- Open source version of old S (Bell Labs).
- "We're not in Statisticsland anymore."
- Statistically Correct (not all are)... but now used for general data manipulation, and especially graphics
- Typically used in interactive mode, like Python.

Norm Matloff University of California at Davis

#### Some R IDEs

K ロ ▶ K @ ▶ K 할 ▶ K 할 ▶ | 할 | ⊙Q @

Norm Matloff University of California at Davis

#### Some R IDEs

**KORK STRAIN A BAR SHOP** 

#### • RStudio

Enormously popular. By JJ Allaire, developer of Cold Fusion long ago.

- ESS—Emacs Speaks Statistics For the really hard core R programmers.
- vim-r

Ditto, but for Vim.

#### • StatET

Nice, if you can deal with Eclipse.

Norm Matloff University of California at Davis

# Need for Parallel Computation

KO KKOK KEK KEK LE I KORO

Norm Matloff University of California at Davis

#### Need for Parallel Computation

K ロ ▶ K @ ▶ K 할 ▶ K 할 ▶ | 할 | © 9 Q @

• We're in the era Big Data:

Norm Matloff University of California at Davis

### Need for Parallel Computation

K ロ ▶ K @ ▶ K 할 ▶ K 할 ▶ | 할 | © 9 Q @

- We're in the era Big Data:
	- Large number of data points.

Norm Matloff University of California at Davis

### Need for Parallel Computation

- We're in the era Big Data:
	- Large number of data points.
	- Large number of variables.

Norm Matloff University of California at Davis

### Need for Parallel Computation

- We're in the era Big Data:
	- Large number of data points.
	- Large number of variables.
- Machine Learning

Norm Matloff University of California at Davis

# Need for Parallel Computation

- We're in the era Big Data:
	- Large number of data points.
	- Large number of variables.
- Machine Learning (old nonparametric methods but now rebranded)

Norm Matloff University of California at Davis

# Need for Parallel Computation

- We're in the era Big Data:
	- Large number of data points.
	- Large number of variables.
- Machine Learning (old nonparametric methods but now rebranded) tend to be very computationally intensive.

Norm Matloff University of California at Davis

#### **Obstacles**

K ロ ▶ K @ ▶ K 할 ▶ K 할 ▶ | 할 | ⊙Q @

Norm Matloff University of California at Davis

#### **Obstacles**

K ロ ▶ K @ ▶ K 할 X X 할 X | 할 X 1 9 Q Q ^

• R was not designed for parallel computation.

#### Norm Matloff University of California at Davis

#### **Obstacles**

- R was not designed for parallel computation.
- R is not threaded, probably won't be in the future.

#### **Obstacles**

**KORKA SERKER ORA** 

• R was not designed for parallel computation.

- R is not threaded, probably won't be in the future.
- R is a functional language, (mostly) free of side effects,

#### **Obstacles**

**KORKA SERKER ORA** 

- R was not designed for parallel computation.
- R is not threaded, probably won't be in the future.
- R is a functional language, (mostly) free of side effects, so assignment of a single matrix element

 $x[622, 8888] \leftarrow y$ 

[Parallel R](#page-0-0) Norm Matloff University of California at Davis

may cause the entire matrix storage to be reallocated.

Norm Matloff University of California at Davis

# **Workarounds**

K ロ ▶ K @ ▶ K 할 ▶ K 할 ▶ | 할 | ⊙Q @

Norm Matloff University of California at Davis

#### **Workarounds**

K ロ ▶ K @ ▶ K 할 X X 할 X | 할 X 1 9 Q Q ^

All of the below are done, though with some drawbacks.

#### Norm Matloff University of California at Davis

## **Workarounds**

**KORKA SERKER ORA** 

All of the below are done, though with some drawbacks.

• Implement some fundamental operations, say matrix multiplication in C/OpenMP, then interface to R.

#### Norm Matloff University of California at Davis

### **Workarounds**

**KORKA SERKER ORA** 

All of the below are done, though with some drawbacks.

• Implement some fundamental operations, say matrix multiplication in C/OpenMP, then interface to R. But still have problems with the anti-side-effects "religion."

#### Norm Matloff University of California at Davis

### **Workarounds**

**KORKA SERKER ORA** 

All of the below are done, though with some drawbacks.

- Implement some fundamental operations, say matrix multiplication in C/OpenMP, then interface to R. But still have problems with the anti-side-effects "religion."
- Same for GPU.

#### Norm Matloff University of California at Davis

#### **Workarounds**

**KORKA SERKER ORA** 

All of the below are done, though with some drawbacks.

- Implement some fundamental operations, say matrix multiplication in C/OpenMP, then interface to R. But still have problems with the anti-side-effects "religion."
- Same for GPU.
- Have multiple instantiations of R act in concert.

#### **Workarounds**

**KORKA SERKER ORA** 

All of the below are done, though with some drawbacks.

- Implement some fundamental operations, say matrix multiplication in C/OpenMP, then interface to R. But still have problems with the anti-side-effects "religion."
- Same for GPU.

[Parallel R](#page-0-0) Norm Matloff University of California at Davis

> • Have multiple instantiations of R act in concert. But have overhead from process-to-process copying, especially on clusters.

### **Workarounds**

**KORKA SERKER ORA** 

All of the below are done, though with some drawbacks.

- Implement some fundamental operations, say matrix multiplication in C/OpenMP, then interface to R. But still have problems with the anti-side-effects "religion."
- Same for GPU.

[Parallel R](#page-0-0) Norm Matloff University of California at Davis

> • Have multiple instantiations of R act in concert. But have overhead from process-to-process copying, especially on clusters.

I'll focus on that last approach.

Norm Matloff University of California at Davis

### Major World Views

K ロ ▶ K @ ▶ K 할 ▶ K 할 ▶ | 할 | ⊙Q @

Norm Matloff University of California at Davis

#### Major World Views

**KORK STRATER STRAKES** 

Major paradigms for general parallel programming:

Norm Matloff University of California at Davis

### Major World Views

**KORKA SERKER ORA** 

Major paradigms for general parallel programming:

• message passing:

Norm Matloff University of California at Davis

# Major World Views

**KOD KARD KED KED E YORA** 

Major paradigms for general parallel programming:

```
• message passing:
```

```
// copy x (process 3) to y (process 8)
p.3 sends xp.8 receives
```

$$
p.8
$$
 does  $y = x$ 

Used on both clusters and multicore.

• shared-memory:

Norm Matloff University of California at Davis

# Major World Views

**KOD KARD KED KED E YORA** 

Major paradigms for general parallel programming:

```
• message passing:
```
// copy  $x$  (process 3) to  $y$  (process 8) p.3 sends x p . 8 r e c e i v e s

 $p.8$  does  $y = x$ 

Used on both clusters and multicore.

#### • shared-memory:

// copy  $x$  (process 3) to  $y$  (process 8)  $v = x$ 

Technically usable only on multicore.

Norm Matloff University of California at Davis

## Extent of Usage

K ロ ▶ K @ ▶ K 할 ▶ K 할 ▶ | 할 | ⊙Q @
# Extent of Usage

**KORK ERKER ADE YOUR** 

### • message passing:

- Got a head start, since shared-memory hardware affordable only recently.
- MPI very popular.
- shared-memory:
	- Small, medium multicore, and GPU, now common.
	- OpenMP very popular, misc. (TBB,  $Cilk++$ ).
	- CUDA is big.

#### [Parallel R](#page-0-0)

Norm Matloff University of California at Davis

# Extent of Usage

**KORK ERKER ADE YOUR** 

### • message passing:

[Parallel R](#page-0-0) Norm Matloff University of California at Davis

- Got a head start, since shared-memory hardware affordable only recently.
- MPI very popular.
- shared-memory:
	- Small, medium multicore, and GPU, now common.
	- OpenMP very popular, misc. (TBB,  $Cilk++$ ).
	- CUDA is big.

### Yet the situation is quite different in parallel R:

Message-passing dominates.

Norm Matloff University of California at Davis

# Multiprocess R

K ロ ▶ K @ ▶ K 할 ▶ K 할 ▶ | 할 | ⊙Q @

Norm Matloff University of California at Davis

# Multiprocess R

KO KKOK KEK KEK LE I DAG

• message passing:

Norm Matloff University of California at Davis

# Multiprocess R

**KOD KARD KED KED E VOOR** 

### • message passing:

• "snow" part of **parallel** (L. Tierney, U. of lowa) Was a contributed package, now part of base R.

Norm Matloff University of California at Davis

## Multiprocess R

**KORK ERKER ADE YOUR** 

### • message passing:

- "snow" part of **parallel** (L. Tierney, U. of lowa) Was a contributed package, now part of base R.
- "multicore" part of parallel (S. Urbanek, ATT&T) Was a contributed package, now part of base R.

Norm Matloff University of California at Davis

# Multiprocess R

**KORK STRAIN A BAR SHOP** 

### • message passing:

- "snow" part of **parallel** (L. Tierney, U. of lowa) Was a contributed package, now part of base R.
- "multicore" part of parallel (S. Urbanek, ATT&T) Was a contributed package, now part of base R.
- Rmpi (Hao Yu, U. of Western Ontario) **Contributed.**

**KORK STRAIN A BAR SHOP** 

### • message passing:

[Parallel R](#page-0-0) Norm Matloff University of California at Davis

- "snow" part of **parallel** (L. Tierney, U. of lowa) Was a contributed package, now part of base R.
- "multicore" part of parallel (S. Urbanek, ATT&T) Was a contributed package, now part of base R.
- Rmpi (Hao Yu, U. of Western Ontario) Contributed.
- **foreach()** (Revolution Analytics) Contributed, wrapper to the others above.

**KORK STRAIN A BAR SHOP** 

### • message passing:

[Parallel R](#page-0-0) Norm Matloff University of California at Davis

- "snow" part of **parallel** (L. Tierney, U. of lowa) Was a contributed package, now part of base R.
- "multicore" part of parallel (S. Urbanek, ATT&T) Was a contributed package, now part of base R.
- Rmpi (Hao Yu, U. of Western Ontario) Contributed.
- **foreach()** (Revolution Analytics) Contributed, wrapper to the others above.
- shared-memory

**KORK STRAIN A BAR SHOP** 

### • message passing:

[Parallel R](#page-0-0) Norm Matloff University of California at Davis

- "snow" part of **parallel** (L. Tierney, U. of lowa) Was a contributed package, now part of base R.
- "multicore" part of parallel (S. Urbanek, ATT&T) Was a contributed package, now part of base R.
- Rmpi (Hao Yu, U. of Western Ontario) Contributed.
- **foreach()** (Revolution Analytics) Contributed, wrapper to the others above.
- shared-memory
	- Rdsm (NM)

**KORK STRAIN A BAR SHOP** 

### • message passing:

- "snow" part of **parallel** (L. Tierney, U. of lowa) Was a contributed package, now part of base R.
- "multicore" part of parallel (S. Urbanek, ATT&T) Was a contributed package, now part of base R.
- Rmpi (Hao Yu, U. of Western Ontario) Contributed.
- **foreach()** (Revolution Analytics) Contributed, wrapper to the others above.
- shared-memory
	- Rdsm (NM) Contributed.
	- gputools (Buckner *et al*, U. of Mich.) Contributed.

#### [Parallel R](#page-0-0)

Norm Matloff University of California at Davis

Norm Matloff University of California at Davis

## Sample Application

K ロ ▶ K @ ▶ K 할 ▶ K 할 ▶ | 할 | ⊙Q @

Norm Matloff University of California at Davis

### Sample Application

**KORK ERKER ADE YOUR** 

As a sample application, let's use Mutual Outlinks: Given n Web sites, find the mean number of mutual outlinks over all  $n(n-1)/2$  pairs. (Matrix is coded with 0s and 1s.)

Norm Matloff University of California at Davis

## Sample Application

**KOD KARD KED KED E VOOR** 

As a sample application, let's use Mutual Outlinks: Given n Web sites, find the mean number of mutual outlinks over all  $n(n-1)/2$  pairs. (Matrix is coded with 0s and 1s.) Here is the serial code:

Norm Matloff University of California at Davis

# Sample Application

**KORK STRAIN A BAR SHOP** 

As a sample application, let's use Mutual Outlinks: Given n Web sites, find the mean number of mutual outlinks over all  $n(n-1)/2$  pairs. (Matrix is coded with 0s and 1s.) Here is the serial code:

1 mutoutser  $\lt\text{-}$  function(links) { 2  $n r < - nrow(\text{links})$ ; nc  $<- ncol(\text{links})$ <br>3 tot = 0  $\tau \circ t = 0$ 4 **for** (i in 1:  $(nr-1)$ ) { 5 **for** (j in  $(i+1):$ nr) {  $6$  for  $(k \text{ in } 1 \text{ in } 2)$  $7$  tot  $\leftarrow$  tot + links [i, k] \* links [j, k] 8 } 9 }  $10$  tot / nr 11 }

Norm Matloff University of California at Davis

# Sample Application, cont'd.

KO KKOK KEK KEK LE I DAG

Norm Matloff University of California at Davis

### Sample Application, cont'd.

**KOD KARD KED KED E VOOR** 

Improvement: 2 loops can be eliminated by noting that they are equivalent to matrix multiplication.

Norm Matloff University of California at Davis

# Sample Application, cont'd.

Improvement: 2 loops can be eliminated by noting that they are equivalent to matrix multiplication.

1 f o r ( j i n ( i +1): n r ) { 2 f o r ( k i n 1 : nc ) 3 t o t <− t o t + l i n k s [ i , k ] ∗ l i n k s [ j , k ] 4 }

becomes

$$
tmp \leftarrow links \left[ (i+1): nr, \right] % * \% links \left[ i, \right] \text{tot} <= tot + sum (tmp)
$$

**KOD KARD KED KED E VOOR** 

Norm Matloff University of California at Davis

# Sample Application, cont'd.

KO KKOK KEK KEK LE I DAG

Norm Matloff University of California at Davis

# Sample Application, cont'd.

**KORK STRAIN A BAR SHOP** 

Improved version:

```
1 mutoutser1\lt\text{-} function(links) {
2 \quad nr \leftarrow \text{nrow}(\text{links})<br>3 \quadnc \leftarrow \text{ncol}(\text{links})nc < - ncol(\{ \text{links} \}4 tot <-05 for (i in 1: (nr-1)) {
6 \# matrix mult . operator is \%*%
7 tmp \leftarrow links [(i+1):nr, ] %*% links [i, ]8 tot \leftarrow tot + sum(tmp)
\overline{9}10 tot / nr
11
```
Norm Matloff University of California at Davis

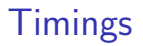

K ロ ▶ K @ ▶ K 할 ▶ K 할 ▶ | 할 | ⊙Q @

Norm Matloff University of California at Davis

# Timings

K ロ ▶ K @ ▶ K 할 ▶ K 할 ▶ | 할 | ⊙Q @

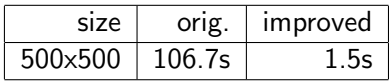

Norm Matloff University of California at Davis

# Timings

K ロ ▶ K @ ▶ K 할 ▶ K 할 ▶ | 할 | ⊙Q @

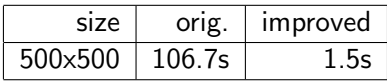

Wow! Vectorizing really helps.

Norm Matloff University of California at Davis

# **Timings**

K ロ ▶ K @ ▶ K 할 ▶ K 할 ▶ ... 할 → 9 Q @

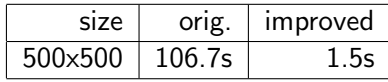

Wow! Vectorizing really helps. But even the improved code takes 94.1s for 2000x2000.

#### Norm Matloff University of California at Davis

# **Timings**

K ロ ▶ K @ ▶ K 할 > K 할 > 1 할 > 1 이익어

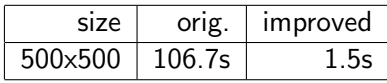

Wow! Vectorizing really helps.

But even the improved code takes 94.1s for 2000x2000. Parallel computation is needed.

Norm Matloff University of California at Davis

### How Snow Works

K ロ ▶ K @ ▶ K 할 ▶ K 할 ▶ | 할 | © 9 Q @

Norm Matloff University of California at Davis

### How Snow Works

K ロ ▶ K @ ▶ K 할 X X 할 X | 할 X 1 9 Q Q ^

Norm Matloff University of California at Davis

### How Snow Works

**KOD KARD KED KED E VOOR** 

The snow contributed package is now part of base R, in the parallel package.

• Say have Machines A, B and C, networked.

Norm Matloff University of California at Davis

### How Snow Works

**KOD KARD KED KED E VOOR** 

The **snow** contributed package is now part of base R, in the parallel package.

• Say have Machines A, B and C, networked. R is running on all 3.

Norm Matloff University of California at Davis

### How Snow Works

**KOD KARD KED KED E VOOR** 

- Say have Machines A, B and C, networked. R is running on all 3.
- "Manager" R process, at A, divvies up the workload, sends chunks to "workers" B, C.

Norm Matloff University of California at Davis

### How Snow Works

**KOD KARD KED KED E VOOR** 

- Say have Machines A, B and C, networked. R is running on all 3.
- "Manager" R process, at A, divvies up the workload, sends chunks to "workers" B, C.
- B, C work on their chunks, send results back to A.

Norm Matloff University of California at Davis

### How Snow Works

**KORK ERKER ADE YOUR** 

- Say have Machines A, B and C, networked. R is running on all 3.
- "Manager" R process, at A, divvies up the workload, sends chunks to "workers" B, C.
- B, C work on their chunks, send results back to A.
- R process A receives, and combines the results into the final answer.

Norm Matloff University of California at Davis

### How Snow Works

**KOD KARD KED KED E VOOR** 

The **snow** contributed package is now part of base R, in the parallel package.

- Say have Machines A, B and C, networked. R is running on all 3.
- "Manager" R process, at A, divvies up the workload, sends chunks to "workers" B, C.
- B, C work on their chunks, send results back to A.
- R process A receives, and combines the results into the final answer.

Communication between R processes done by sockets or other.

Norm Matloff University of California at Davis

### Mut. Outs. in Snow

K ロ ▶ K @ ▶ K 할 ▶ K 할 ▶ | 할 | ⊙Q @

```
Parallel R
                                      Mut. Outs. in Snow
Norm Matloff
University of
California at
        1 doichunk \lt function (ichunk) {
  Davis
       \begin{array}{ccc} 2 & \text{tot} & \text{<}{-} & 0 \\ 3 & \text{nr} & \text{<}{-} & \text{nrc} \end{array}n r < - nrow(ln ks)
       4 for (i in ichunk) {
       5 tmp \leftarrow lnks [(i+1):nr, ] %*% lnks [i, ]6 tot <- tot + sum(tmp)
               \}8 tot
       9 }
       10 mutoutpar \le function (cls) {
       11 require (parallel)
       12 \quad nr \leftarrow nrow(lnks)
      13 cluster Export (cls, "lnks")
       14 ichunks \leq -1: (nr -1)
      15 tots \lt cluster Apply (cls, ich unks, doich unk)
       16 Reduce (sum, tots) / nr
       17 }KORK STRAIN A BAR SHOP
```
Norm Matloff University of California at Davis

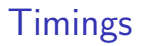

K ロ ▶ K @ ▶ K 할 ▶ K 할 ▶ | 할 | ⊙Q @
Norm Matloff University of California at Davis

## Timings

KO KKOK KEK KEK LE I KORO

Timing, dual-core, machine, but hyperthreaded.

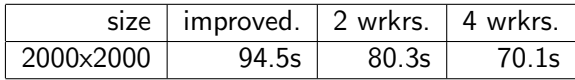

Norm Matloff University of California at Davis

## **Timings**

Timing, dual-core, machine, but hyperthreaded.

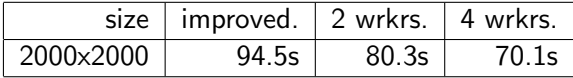

Get improvement, though not the theoretical 2X and 4X.

Norm Matloff University of California at Davis

KOX KOX KEX KEX E 1990

Norm Matloff University of California at Davis

KOX KOX KEX KEX E 1990

Norm Matloff University of California at Davis

### Overhead in Snow

K ロ ▶ K @ ▶ K 할 ▶ K 할 ▶ | 할 | ⊙Q @

Norm Matloff University of California at Davis

### Overhead in Snow

K ロ ▶ K @ ▶ K 할 X X 할 X | 할 X 1 9 Q Q ^

• Data copied from manager to workers at beginning of run.

Norm Matloff University of California at Davis

### Overhead in Snow

**KOD KARD KED KED E VOOR** 

- Data copied from manager to workers at beginning of run.
- Data copied from workers to manager at end of run.

Norm Matloff University of California at Davis

### Overhead in Snow

**KOD KARD KED KED E VOOR** 

- Data copied from manager to workers at beginning of run.
- Data copied from workers to manager at end of run.
- More copying from manager to manager at end of run; see calls to Reduce() above.

Norm Matloff University of California at Davis

### How Multicore Works

<sup>1</sup>Works on Unix-family systems only. Also, snow now includes this kind of optionK ロ ▶ K @ ▶ K 할 ▶ K 할 ▶ ... 할 ... 900

Norm Matloff University of California at Davis

### How Multicore Works

The multicore contributed package is now part of base R, in the parallel package.

<sup>1</sup>Works on Unix-family systems only. Also, snow now includes this kind of optionK ロ > K @ > K 할 > K 할 > 1 할 : ⊙ Q Q^

Norm Matloff University of California at Davis

## How Multicore Works

The **multicore** contributed package is now part of base R, in the parallel package.

• API, operation similar to snow.

<sup>1</sup>Works on Unix-family systems only. Also, snow now includes this kind of optionK ロ > K @ > K 할 > K 할 > 1 할 : ⊙ Q Q^

Norm Matloff University of California at Davis

## How Multicore Works

- API, operation similar to snow.
- Should be somewhat faster than snow,

<sup>&</sup>lt;sup>1</sup>Works on Unix-family systems only. Also, snow now includes this kind of optionK ロ > K @ > K 할 > K 할 > 1 할 : ⊙ Q Q^

Norm Matloff University of California at Davis

## How Multicore Works

- API, operation similar to snow.
- Should be somewhat faster than snow, as it uses fork $()$ on the original (manager) R process<sup>1</sup>—no copying data at the beginning.

<sup>&</sup>lt;sup>1</sup>Works on Unix-family systems only. Also, snow now includes this kind of optionK ロ ▶ K @ ▶ K 할 > K 할 > 1 할 > 1 이익어

Norm Matloff University of California at Davis

## How Multicore Works

- API, operation similar to snow.
- Should be somewhat faster than snow, as it uses fork $()$ on the original (manager) R process<sup>1</sup>—no copying data at the beginning.
- But has the same copying delays at the end.

<sup>&</sup>lt;sup>1</sup>Works on Unix-family systems only. Also, snow now includes this kind of optionK ロ ▶ K @ ▶ K 할 > K 할 > 1 할 > 1 이익어

Norm Matloff University of California at Davis

## How Multicore Works

- API, operation similar to snow.
- Should be somewhat faster than snow, as it uses fork $()$ on the original (manager) R process<sup>1</sup>—no copying data at the beginning.
- But has the same copying delays at the end.

<sup>&</sup>lt;sup>1</sup>Works on Unix-family systems only. Also, snow now includes this kind of optionK ロ ▶ K @ ▶ K 할 > K 할 > 1 할 > 1 이익어

Norm Matloff University of California at Davis

## The foreach() Package

K ロ ▶ K @ ▶ K 할 ▶ K 할 ▶ ... 할 → 9 Q @

<sup>2</sup>And add %dopar%.

Norm Matloff University of California at Davis

## The foreach() Package

**KOD KARD KED KED E VOOR** 

• Probably the most popular type of parallel R currently.

<sup>2</sup>And add %dopar%.

Norm Matloff University of California at Davis

## The foreach() Package

**KOD KARD KED KED E VOOR** 

- Probably the most popular type of parallel R currently.
- Actually just a wrapper to snow, multicore etc.

<sup>2</sup>And add %dopar%.

Norm Matloff University of California at Davis

## The foreach() Package

**KOD KARD KED KED E VOOR** 

- Probably the most popular type of parallel R currently.
- Actually just a wrapper to snow, multicore etc.
- Major attraction:

 $2$ And add  $%$ dopar $%$ .

Norm Matloff University of California at Davis

## The foreach() Package

**KORK ERKER ADE YOUR** 

- Probably the most popular type of parallel R currently.
- Actually just a wrapper to **snow**, multicore etc.
- Major attraction: Just replace for() in your serial code with  ${\sf foreach}()!^2$

Norm Matloff University of California at Davis

# The foreach() Package

- Probably the most popular type of parallel R currently.
- Actually just a wrapper to snow, multicore etc.
- Major attraction: Just replace  $for()$  in your serial code with  ${\sf foreach}()!^2$

E.g. Mutual Outlinks:

```
\n
$$
\text{foreach}(i = 1:(nr-1)) \% \text{dopar%} \{ \text{for} (j in (i+1):nr) \{ \text{for} (k in 1:nc) \text{tot} \leftarrow \text{tot} + \text{links} [i,k] * \text{links} \} \}
$$
\n
```

**KORK ERKER ADE YOUR** 

Norm Matloff University of California at Davis

# The foreach() Package

- Probably the most popular type of parallel R currently.
- Actually just a wrapper to **snow**, multicore etc.
- Major attraction: Just replace for() in your serial code with  ${\sf foreach}()!^2$

E.g. Mutual Outlinks:

```
\n
$$
\text{foreach}(i = 1:(nr-1)) \% \text{dopar%} \{ \text{for } (j \text{ in } (i+1):nr) \} \text{for } (k \text{ in } 1:nc) \text{tot} \leftarrow \text{tot} + \text{links} [i,k] * \text{links} \}
$$
\n
```

**KORK ERKER ADE YOUR** 

• But that "attraction" is a "fatal attraction"...

 $2$ And add  $%$ dopar $%$ .

Norm Matloff University of California at Davis

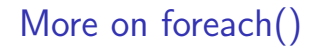

K ロ ▶ K @ ▶ K 할 ▶ K 할 ▶ | 할 | ⊙Q @

Norm Matloff University of California at Davis

## More on foreach()

**KORK STRATER STRAKES** 

• Simply replacing foreach() can really rob your code of speed.

Norm Matloff University of California at Davis

## More on foreach()

**KOD KARD KED KED E VOOR** 

- Simply replacing foreach() can really rob your code of speed.
- E.g. Mutual Outlinks.

Norm Matloff University of California at Davis

## More on foreach()

**KOD KARD KED KED E VOOR** 

- Simply replacing foreach() can really rob your code of speed.
- E.g. Mutual Outlinks. The original serial code did NOT take advantage of matrix multiplication,

Norm Matloff University of California at Davis

## More on foreach()

**KORK ERKER ADE YOUR** 

- Simply replacing **foreach()** can really rob your code of speed.
- E.g. Mutual Outlinks. The original serial code did NOT take advantage of matrix multiplication, so a naive use of foreach() can cause a substantial slowdown:

Norm Matloff University of California at Davis

## More on foreach()

- Simply replacing **foreach()** can really rob your code of speed.
- E.g. Mutual Outlinks. The original serial code did NOT take advantage of matrix multiplication, so a naive use of foreach() can cause a substantial slowdown:

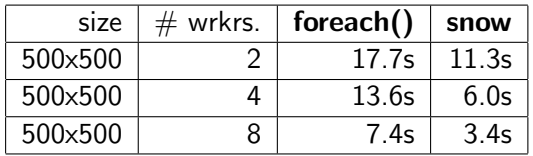

Of course, you can parameterize your  $for()$  loop to use chunking, but this weakens the appeal of being able to simply change one line of one's serial code.

Norm Matloff University of California at Davis

## Rmpi

K ロ ▶ K @ ▶ K 할 ▶ K 할 ▶ | 할 | ⊙Q @

Norm Matloff University of California at Davis

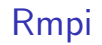

K ロ ▶ K @ ▶ K 할 ▶ K 할 ▶ | 할 | ⊙Q @

### • Provides R interfaces to most MPI functions,

Norm Matloff University of California at Davis

## Rmpi

K ロ ▶ K @ ▶ K 할 ▶ K 할 ▶ | 할 | © 9 Q @

• Provides R interfaces to most MPI functions, plus some new ones specific to R.

#### Norm Matloff University of California at Davis

## Rmpi

K ロ ▶ K @ ▶ K 할 X X 할 X | 할 X 1 9 Q Q ^

- Provides R interfaces to most MPI functions, plus some new ones specific to R.
- Very versatile.

#### Norm Matloff University of California at Davis

## Rmpi

**KOD KARD KED KED E VOOR** 

- Provides R interfaces to most MPI functions, plus some new ones specific to R.
- Very versatile.
- Can be a (big) pain to configure.

Norm Matloff University of California at Davis

### Rdsm

K ロ ▶ K @ ▶ K 할 ▶ K 할 ▶ | 할 | ⊙Q @

Norm Matloff University of California at Davis

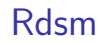

K ロ ▶ K @ ▶ K 할 ▶ K 할 ▶ | 할 | ⊙Q @

• Shared-memory.

Norm Matloff University of California at Davis

### Rdsm

K ロ ▶ K @ ▶ K 할 ▶ K 할 ▶ | 할 | © 9 Q @

- Shared-memory.
- Add threads to R programming!
### Norm Matloff University of California at Davis

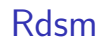

K ロ ▶ K @ ▶ K 할 > K 할 > 1 할 > 1 이익어

- Shared-memory.
- Add threads to R programming!
- Builds on my old parallel Perl package, PerlDSM.

### Norm Matloff University of California at Davis

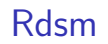

K ロ ▶ K @ ▶ K 할 > K 할 > 1 할 > 1 이익어

- Shared-memory.
- Add threads to R programming!
- Builds on my old parallel Perl package, PerlDSM.

Norm Matloff University of California at Davis

### Rdsm Shared-Memory

 $3$ Remember, R is a functional language. Even array read/write are functions.K ロ > K @ > K 할 > K 할 > 1 할 : ⊙ Q Q^

Norm Matloff University of California at Davis

Rdsm Shared-Memory

• R's array-access function " [" ()<sup>3</sup> is overloaded, with the access being rerouted.

 $3$ Remember, R is a functional language. Even array read/write are functions.K ロ ▶ K @ ▶ K 할 > K 할 > 1 할 > 1 이익어

Norm Matloff University of California at Davis

## Rdsm Shared-Memory

- R's array-access function " [" ()<sup>3</sup> is overloaded, with the access being rerouted.
- In Rdsm 1.0, array access was routed to a server.

 $3$ Remember, R is a functional language. Even array read/write are functions.**KOD KARD KED KED E YORA** 

Norm Matloff University of California at Davis

## Rdsm Shared-Memory

- R's array-access function " [" ()<sup>3</sup> is overloaded, with the access being rerouted.
- In Rdsm 1.0, array access was routed to a server.
- In Rdsm 2.0, array access is built on top of the R package bigmemory.

 $3$ Remember, R is a functional language. Even array read/write are functions.K ロ ▶ K @ ▶ K 할 > K 할 > 1 할 > 1 이익어

Norm Matloff University of California at Davis

## Rdsm Shared-Memory (cont'd.)

KO KKOK KEK KEK LE I KORO

Norm Matloff University of California at Davis

## Rdsm Shared-Memory (cont'd.)

• Goals of bigmemory: larger address space and ability to write to arrays without reallocation.

Norm Matloff University of California at Davis

# Rdsm Shared-Memory (cont'd.)

- Goals of **bigmemory**: larger address space and ability to write to arrays without reallocation.
- The bigmemory package is not a parallel programming system.

Norm Matloff University of California at Davis

# Rdsm Shared-Memory (cont'd.)

- Goals of **bigmemory**: larger address space and ability to write to arrays without reallocation.
- The **bigmemory** package is not a parallel programming system.

**KORKA SERKER ORA** 

• Rdsm adds parallel programming structure on top of bigmemory.

Norm Matloff University of California at Davis

# Rdsm Shared-Memory (cont'd.)

- Goals of **bigmemory**: larger address space and ability to write to arrays without reallocation.
- The bigmemory package is not a parallel programming system.

- Rdsm adds parallel programming structure on top of bigmemory.
- R's bigmemory is perfect for Rdsm;

Norm Matloff University of California at Davis

# Rdsm Shared-Memory (cont'd.)

- Goals of **bigmemory**: larger address space and ability to write to arrays without reallocation.
- The bigmemory package is not a parallel programming system.
- Rdsm adds parallel programming structure on top of bigmemory.
- R's bigmemory is perfect for Rdsm; it creates physically shared memory, using Unix shmget $()$  etc.

Norm Matloff University of California at Davis

# Rdsm Shared-Memory (cont'd.)

- Goals of **bigmemory**: larger address space and ability to write to arrays without reallocation.
- The bigmemory package is not a parallel programming system.
- Rdsm adds parallel programming structure on top of bigmemory.
- R's bigmemory is perfect for Rdsm; it creates physically shared memory, using Unix shmget $()$  etc.
- Still have multiple R processes, as with snow etc., but they all read/write the same physical memory locations.

Norm Matloff University of California at Davis

# Rdsm Shared-Memory (cont'd.)

- Goals of **bigmemory**: larger address space and ability to write to arrays without reallocation.
- The bigmemory package is not a parallel programming system.
- Rdsm adds parallel programming structure on top of bigmemory.
- R's bigmemory is perfect for Rdsm; it creates physically shared memory, using Unix shmget $()$  etc.
- Still have multiple R processes, as with snow etc., but they all read/write the same physical memory locations.
- snow is used to launch the threads.

Norm Matloff University of California at Davis

### Some Rdsm APIs

K ロ ▶ K @ ▶ K 할 ▶ K 할 ▶ | 할 | ⊙Q @

Norm Matloff University of California at Davis

### Some Rdsm APIs

```
mgrinit (): initialize system
mgrmakevar (): create a shared variable
mgrmakelock(): create a lock
makebarr(): create a barrier
etc.
```
Norm Matloff University of California at Davis

## "Hello World" in Rdsm

K ロ ▶ K @ ▶ K 할 ▶ K 할 ▶ | 할 | ⊙Q @

Norm Matloff University of California at Davis

## "Hello World" in Rdsm

K ロ ▶ K @ ▶ K 할 > K 할 > 1 할 > 1 이익어

• Actually, matrix multiplication, the "Hello World" of the parallel processing community. :-)

Norm Matloff University of California at Davis

## "Hello World" in Rdsm

- Actually, matrix multiplication, the "Hello World" of the parallel processing community. :-)
- $1 \#code$  executed by each thread: 2 mmul  $\leq$  function  $(u, v, w)$  {  $3$   $\#$  decide which rows of u this thread  $4$   $\#$  will work on 5 myidxs  $\leq$  splitlndices (nrow (u), 6 myinfo $\frac{1}{2}$  nwrk rs  $\left[\begin{matrix} m & v \\ v & v \end{matrix}\right]$  $7 \#$  multiply this thread 's part of u with  $8 \# v$ , placing the product in the corresp. 9  $\#$  part of w 10 w[myidxs,]  $\leftarrow$  u[myidxs,]  $\sqrt{\frac{6}{5}}$  v[,] 11 }

Norm Matloff University of California at Davis

## Launching the Threads

K ロ ▶ K @ ▶ K 할 ▶ K 할 ▶ | 할 | ⊙Q @

Norm Matloff University of California at Davis

## Launching the Threads

K ロ ▶ K @ ▶ K 할 ▶ K 할 ▶ | 할 | ⊙Q @

1 # t h e c l u s t e r ∗ ( ) f u n c t i o n s a r e f rom Snow 2 # se n d mmul ( ) t o t h e t h r e a d s 3 c l u s t e r E x p o r t ( c2 , "mmul" ) 4 # r u n t h e t h r e a d s 5 c l u s t e r E v a l Q ( c2 , mmul ( a , b , c ) ) 6 c [ , ] # c heck r e s u l t s

Norm Matloff University of California at Davis

# Rdsm Can Bring a Substantial Performance Improvement

K ロ ▶ K @ ▶ K 할 ▶ K 할 ▶ | 할 | © 9 Q @

Norm Matloff University of California at Davis

# Rdsm Can Bring a Substantial Performance Improvement

K ロ ▶ K @ ▶ K 할 > K 할 > 1 할 > 1 이익어

snow vs. Rdsm, nxn matrix multiply timings:

Norm Matloff University of California at Davis

# Rdsm Can Bring a Substantial Performance Improvement

**KORKA SERKER ORA** 

snow vs. Rdsm, nxn matrix multiply timings:

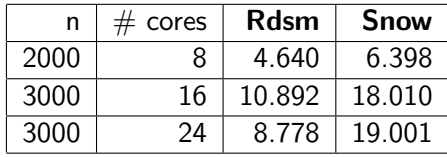

Norm Matloff University of California at Davis

# Rdsm Can Bring a Substantial Performance Improvement

**KORK ERKER ADAM ADA** 

snow vs. Rdsm, nxn matrix multiply timings:

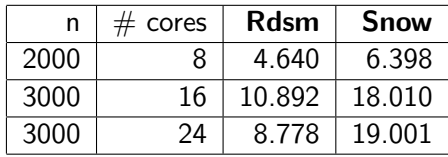

The problem with snow (and multicore):

Norm Matloff University of California at Davis

# Rdsm Can Bring a Substantial Performance Improvement

**KORKA SERKER ORA** 

snow vs. Rdsm, nxn matrix multiply timings:

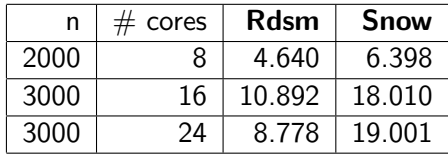

The problem with snow (and multicore): Too much data copying!

Norm Matloff University of California at Davis

## Debugging

K ロ ▶ K @ ▶ K 할 ▶ K 할 ▶ | 할 | ⊙Q @

#### Norm Matloff University of California at Davis

## Debugging

K ロ ▶ K @ ▶ K 할 ▶ K 할 ▶ | 할 | © 9 Q @

• R includes some terminal-based primitive debugging tools (and IDEs include some nicer ones).

#### Norm Matloff University of California at Davis

## Debugging

- R includes some terminal-based primitive debugging tools (and IDEs include some nicer ones).
- However, snow, multicore etc. don't have a terminal!. :-(

**KORK ERKER ADAM ADA** 

- R includes some terminal-based primitive debugging tools (and IDEs include some nicer ones).
- However, snow, multicore etc. don't have a terminal!. :-(
- In snow, there at least is a "manual" mode, in which one can set up terminals in a very kludgy manner.

### [Parallel R](#page-0-0)

### Norm Matloff University of California at Davis

**KORK ERKER ADAM ADA** 

• R includes some terminal-based primitive debugging tools (and IDEs include some nicer ones).

[Parallel R](#page-0-0) Norm Matloff University of California at Davis

- However, snow, multicore etc. don't have a terminal!. :-(
- In snow, there at least is a "manual" mode, in which one can set up terminals in a very kludgy manner.
- I have developed my own debugging tool for **snow**, automating and hiding the kludge.

**KORK ERKER ADAM ADA** 

• R includes some terminal-based primitive debugging tools (and IDEs include some nicer ones).

[Parallel R](#page-0-0) Norm Matloff University of California at Davis

- However, snow, multicore etc. don't have a terminal!. :-(
- In snow, there at least is a "manual" mode, in which one can set up terminals in a very kludgy manner.
- I have developed my own debugging tool for **snow**, automating and hiding the kludge. Since Rdsm is launched by **snow**, my debugger works for **Rdsm** too.

**KORK ERKER ADAM ADA** 

- R includes some terminal-based primitive debugging tools (and IDEs include some nicer ones).
- However, snow, multicore etc. don't have a terminal!. :-(
- In snow, there at least is a "manual" mode, in which one can set up terminals in a very kludgy manner.
- I have developed my own debugging tool for **snow**, automating and hiding the kludge. Since Rdsm is launched by **snow**, my debugger works for **Rdsm** too.
- As to **multicore**, the situation looks grim.

University of California at Davis

Norm Matloff University of California at Davis

## What About GPU?

K ロ ▶ K @ ▶ K 할 ▶ K 할 ▶ | 할 | © 9 Q @

Norm Matloff University of California at Davis

## What About GPU?

K ロ ▶ K @ ▶ K 할 ▶ K 할 ▶ | 할 | © 9 Q @

• R's gputools package offers some functions, mainly for linear algebra operations.

Norm Matloff University of California at Davis

## What About GPU?

- R's **gputools** package offers some functions, mainly for linear algebra operations.
- NVIDIA's Thrust package offers a number of  $C_{++}$ routines for various parallel ops.
Norm Matloff University of California at Davis

## What About GPU?

**KOD KARD KED KED E VOOR** 

- R's **gputools** package offers some functions, mainly for linear algebra operations.
- NVIDIA's Thrust package offers a number of  $C_{++}$ routines for various parallel ops.
	- Use chooses "back end," either GPU, OpenMP or TBB.

Norm Matloff University of California at Davis

## What About GPU?

**KORK ERKER ADE YOUR** 

- R's **gputools** package offers some functions, mainly for linear algebra operations.
- NVIDIA's Thrust package offers a number of  $C_{++}$ routines for various parallel ops.
	- Use chooses "back end," either GPU, OpenMP or TBB.
	- So, your same code can work either on GPU or multicore systems!

Norm Matloff University of California at Davis

## What About GPU?

**KORK ERKER ADE YOUR** 

- R's **gputools** package offers some functions, mainly for linear algebra operations.
- NVIDIA's Thrust package offers a number of  $C_{++}$ routines for various parallel ops.
	- Use chooses "back end," either GPU, OpenMP or TBB.
	- So, your same code can work either on GPU or multicore systems!
	- I have developed an R interface to some Thrust-based functions, named Rth.

Norm Matloff University of California at Davis

# URLs

K ロ K K (P) K (E) K (E) X (E) X (P) K (P)

### Norm Matloff University of California at Davis

## URLs

**KOD KARD KED KED E VOOR** 

- CRAN, for **Rdsm 2.0, foreach()**: <cran.us.r-project.org>
- Rdsm 2.1:

[heather.cs.ucdavis.edu/Rdsm\\_2.1.1.tar.gz](heather.cs.ucdavis.edu/Rdsm_2.1.1.tar.gz)

- my snow/Rdsm debugging tool: [heather.cs.ucdavis.edu/DebugSnow\\_1.0.0.tar.gz](heather.cs.ucdavis.edu/DebugSnow_1.0.0.tar.gz)
- Rth:

<heather.cs.ucdavis.edu/~matloff/rth.html>

- rough draft of the first  $1/2$  of my forthcoming book, Parallel Computation for Data Science: <heather.cs.ucdavis.edu/paralleldatasci.pdf>
- these slides:

<heather.cs.ucdavis.edu/ParallelR.pdf>